## Logo Shapes Photoshop Download !!LINK!!

Cracking Adobe Photoshop is fairly easy. The first step is to download a program called a keygen. This is a program that will generate a valid serial number for you, so that you can activate the full version of the software without having to pay for it. After the keygen is downloaded, run it and generate a valid serial number. Then, launch Adobe Photoshop and enter the serial number. You should now have a fully functional version of the software. Just remember, cracking software is illegal and punishable by law, so use it at your own risk.

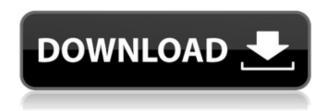

Community members grow their brands by connecting with other photographers, customers, and retailers to grow their business. It's no secret that the picture-taking industry is huge, and people are willing to pay for more than just cheap photos. Community members share photos of their product, marketing efforts, and even their experience using a product. They earn rewards and status based on their business achievements. Price: The only free photography app, our app gives you access to the best photography tools. For only \$1 per month, you get everything you need – from easy workflow and post-processing tools to beautiful premium photography styles, industry-leading retouching, and a whole lot more.

Algorithms that recognise bad photos are an important part of any image file. If they are successful in their work, then your image will look great. However, if the algorithms get it wrong, then a lot of people will consider your photo ugly. When your photo was processed, what exactly was done to it? How was the algorithm learned to work? Advertising is an essential part of any online business. It's also a great way to get that extra exposure that can bring in extra traffic, and more importantly, new clients. It's one of the most effective ways to get a new customer which will in turn bring new business. If you create a job description, you'll be wise to start by doing some research and the initial planning. You may be tempted to make a job description that's too general. You want to be able to write a job description your future employees will find suitable for their interests in working at your company. This is where your company's brand, culture, and mission will all come into play. Write a job description that shows what makes you unique and your company special. It can help you get noticed to create a great landing page for your lead magnet.

## Adobe Photoshop CS4 With Key {{ upDated }} 2023

What It Does: The Refine Edge tool in Adobe Photoshop is, surprisingly, helping us to create the

next-generation of graphic design tools. Let's face it; every user wants to create professional-looking "stickers"! With Adobe Photoshop, we're working on a way to help you do just that. This tool is designed to help you tackle this particular challenge. What It Does: The Masking tool allows you to select areas of an image such that it can't be edited. More accurately, you can unify the masked area, so that you can edit only the remaining area. This tool is ideal for making annotations on a shot or for masking out something you want to work with. What It Does: The Pinch tool only ensures that part of your image doesn't get edited. You can use it like a Scratch tool, to roughly draw circles or circles on a part of your images. Sketchup is an excellent program for interactive 3D modeling and virtual Prototyping. It contains an entire suite of tools that allow you to create real-time 3D models that can be projected or exported to a file, and can be viewed or shared with other people. It is easy for beginners to use because of its large amount of templates, customizing features, and even motion and simulation. Canva makes it easy for nearly anyone to create beautiful designs that are ready to use right away. And the best part is, Canva is free to use! You see it has so many features that it could take you a lot of effort to wireframe what features you need on your own. So yes, Canva will save you a lot of time and effort and is perfect for enhancing your business's website or product. But you may come across some problems with time it takes to design and implement changes to your layout. You may also be limited by their templates. 933d7f57e6

## Adobe Photoshop CS4 Download free Activator With License Key PC/Windows 64 Bits 2023

With every version, Adobe Photoshop is being revealed in a better manner i.e. this software is launched in the year 2018 and also in the same year, it has launched an improved version. They have given a set of new features and other new things for their users. So the version is Photoshop CC 2018 and it comes with a very good set of features like retouching an existing photo, get your rims looking greener, lets containers, change colors, insert the drop frame, and resize an image. Adobe Photoshop is an image editing software. It is designed by Adobe for digital artists and designers to make retouching, photo manipulations, and many other things. This file editor allows not only the beginner but also enable the professional user to work on big and complicated projects. From lightroom to darkroom, you can get the best help with its tools and modules. They have three editions, standard, professional, and creative cloud. Some people don't use this software as it is expensive. However, it has a great reputation in the world of graphic designing. So, if you want to learn editing and designing, you must consider getting this software. Photoshop is the best tool for editing any image format. It has a variety of tools to help users to easily manipulate their images. It is the best software to use when editing or retouching images. It has layers, filters, and masks. It has very good tool for retouching details, creating comics, and many other things. Include its tools, the range of pictures and videos which you can edit. Photoshop has also a fully customized software, Adobe Photoshop CC is the latest one. This software has been changed a lot in the previous versions.

photoshop icon free download photoshop folder icon download download facebook icon for photoshop adobe photoshop icon pack free download icon shapes for photoshop free download free download vector stock image photoshop icon photoshop tool icon free download download icon photoshop cs6 download icon cho photoshop adobe photoshop 7.0 download softonic for pc

Adobe Photoshop can save your original image file and make copies for valuable editing purposes. The program also supports layers. These enable you to add and remove layers, each serving a different purpose. You can retouch an image, change a color, crop it, or apply one of the Photoshop commands. One thing that is useful is that you can download the software for free on your own computer. You can also download the software for a fee on the Adobe website. But before you do that, you will need to know what you are going to do with Photoshop. You will need to decide if you are going to use it for just for personal use or if you are going to use it for business. If you are going to use it for personal use, you will need to purchase a license. You will need to go to the Adobe website and purchase a license. If you are going to use it for business, you may be able to sign up for a free trial. How to install Photoshop on a Mac This book is designed with a touch of humor and iWork for Mac since it's your guide to creating, editing, and enhancing images and designs in Adobe Photoshop. Whether you're retouching a photograph, making a simulated chalk drawing, or creating a composite photo with a 3D drawing, Photoshop is the tool for you—and this book will teach you what you need to know. Adobe's new creative cloud subscription model is now extended to the entire Adobe Creative Suite. This means that you can access the same suite of tools on the web, via your Mac or PC and on up to ten devices (including the web).

Adobe Photoshop CC 2017 offers Adobe Camera Raw (ACR) 9.5. This is the main and important addition in the Adobe Photoshop CC 2017 packs that improves the photoshop users' experience. With this upgrade, a lot of the photographers have reported that their photos look more natural and authentic. Other than design, Photoshop is the main tool used in all creative industries. Graphic designers have the ability to adapt any image or photo into creative projects that include photography and web design. Photoshop is still the leading image editing software used by photographers and graphic designers for retouching or editing their project. Photographers and graphic designers often have image editing tasks that need quick workflows or interactive editing. This is where Photoshop's new Post Workflow Foundations can help make your work simpler. On the Post Workflow Foundations panel, where image editing options are found, you'll find basic image editing tools to help your image editing with features such as Paper Masking. Here, you can add options for spot removal, white balance and color adjustments, and effects such as crop or blur. When you are ready to edit, the Post Workflow Control Panel provides a central location to guickly edit and control large image files. This panel sometimes makes use of previous image editing actions that have been added to the central panel found on the work area. The new Galaxy tool is an efficient method to condense complex retouching tasks into one interactive selection. This tool can be used for replacing an object with a blank canvas to reveal edits that were previously masked off. The control panel features the ability to modify brush options, while the editing functions have basic adjustments like size, opacity and tilt.

https://techplanet.today/post/rakip-bahis-2020-giris-new

https://techplanet.today/post/download-evil-dead-2-in-hindi-in-mp4-free

https://techplanet.today/post/milton-nascimento-songbook-pdf

https://techplanet.today/post/wowza-streaming-engine-4-hot-keygen-torrent

https://techplanet.today/post/shudra-the-rising-hd-1080p-hindi

https://techplanet.today/post/serum-vst-s3th-the-ghost-xwy-repack-download-top

 $\underline{https://techplanet.today/post/hellgatelondonclonedvd-avenged-no-survey-no-password-no-download-better}$ 

https://techplanet.today/post/best-download-filhaal-movie-in-hindi-hd

https://techplanet.today/post/new-headway-upper-intermediate-new-wordlistpdf

https://techplanet.today/post/honeywell-care-software-download-crack-12-work

https://techplanet.today/post/adobe-illustrator-cc-2018-2521-64-bit-crack-top-free-downloadl

Another exciting addition to Photoshop is the new one-click Delete and Fill tool. With the new tool, you can remove or replace objects in a single action. To access the tool, choose Edit > Fill or Edit > Delete. Users can also expect a new set of tools to make working with large files much easier from Photoshop. With significant performance improvements, users can expect that they can view and open large files more quickly. • Smart Objects. When you make a selection, Photoshop will now remember the selection, so you don't need to make the same selection every time. You can also use the Smart Object in the Library panel to access the selection made on that object. • New Grid. Photoshop now has a new grid system where you can align objects to a grid. There are six options, enabling you to use the grid in a variety of creative ways—for example, you can use the grid to align a person's hat to the person's head. The most powerful tool in Photoshop is the Layer Mask. Layer Mask help you to eliminate unwanted areas of an image by using transparency, such as a gradient mask. Its powerful toolset includes Blur, Cloning, Erase Layer, Free Transform, Invert, Liquify, Move, Rotate, Scale, Hue/Saturation and Merge. Users that are currently using Photoshop 3D and are not working with the new legacy 3D product suite can still get access by enabling the legacy 3D product mode in the 3D workspace. We are working with these customers to make this transition as seamless as

possible. Learn more about how to turn back to legacy 3D below.

Working with different formats of images—JPEG, JPEG 2000, JPEG XR, and JPEG 2000 XR—is new to Photoshop. These new file formats are changing the standard in digital imaging. When you open a JPEG with Photoshop, you'll find the file format icon in the inspector side panel, in the same place where you can see your file format options. JPEG files have a header that is transparent, allowing for a lossless format of the image in which you can't lose data by reducing image quality. JPEG 2000 and JPEG XR have the lossless format, which means there's no "chopping off" important image information as you reduce file quality. The option in the new version of Photoshop to insert a clipping mask or masking has been improved. If you're applying a layer mask, you can now choose to copy or undo the mask settings on the clipboard. You can choose to have the new features mark the foreground or background. Drag marks appear as active white areas on the image, or in some cases, as active black areas on a black and white image. The marks can be moved or deleted. You can choose to have column marks appear in the same way as the new markers, but you don't need to drag a column mark to select the area you want to edit. In addition to this, the new features are available in the context menus. The Sensor Settings panel is a new one for Photoshops. However, you don't need to worry about whether the image is under- or over-exposed, because the panel can also suggest improvements to white balance and color balance. The panel also has a feature called the Active Channel, which allows you to change the color of a specific color channel in the image. In many cases, a particular channel will be a little too light or too dark, or the color might be slightly skewed. The Active Channel is a way to change that. You can choose a color or a channel to lighten or darken.